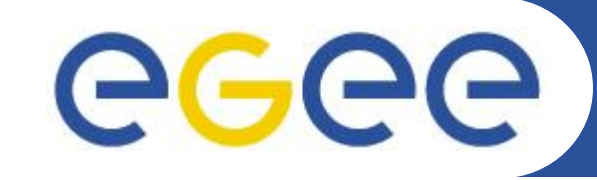

# **gLite Basic APIs**

Christos Filippidis (filippidis@inp.demokritos.gr) Application Support Team NCSR "Demokritos", Institute of Nuclear Physics

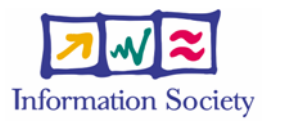

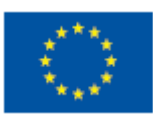

**www.eu-egee.org**

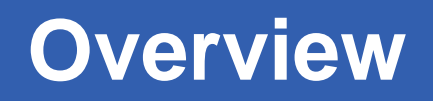

- Application definition
- Environment configuration
- Information discovery
- Data management
- Program definition
- Program execution
- Summary

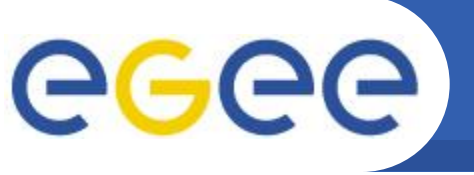

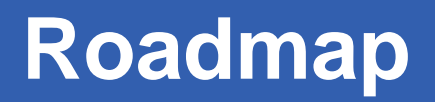

- Enabling Grids for E-sciencE
- Application definition
- Environment configuration
- Information discovery
- Data management
- Program definition
- Program execution
- Summary

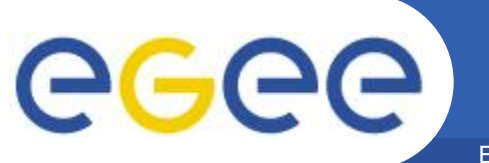

## **Application definition**

Enabling Grids for E-sciencE

## Image Compression

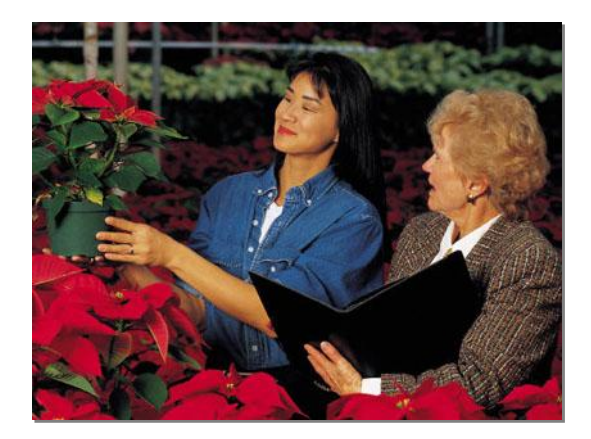

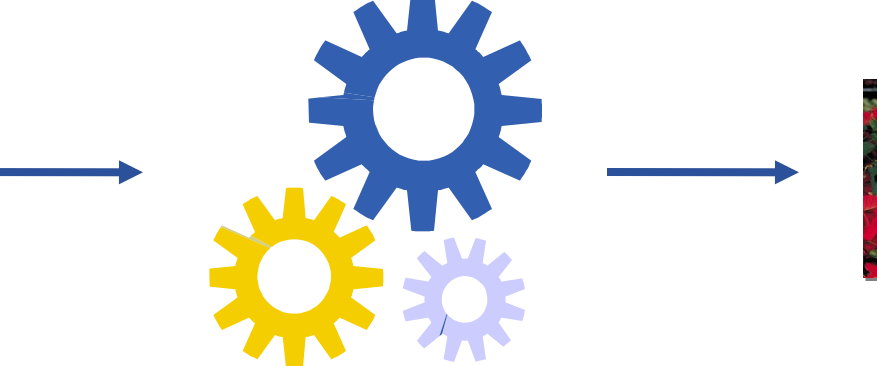

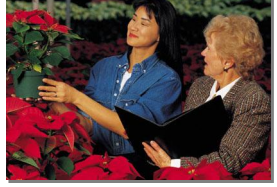

original image

compression algorithm

compressed image

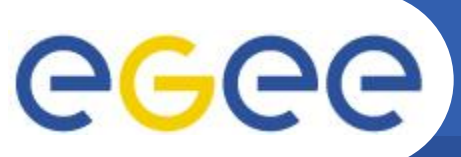

## **Application parallelization**

Enabling Grids for E-sciencE

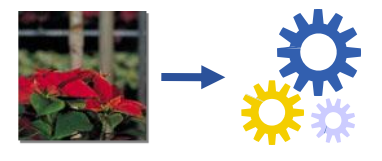

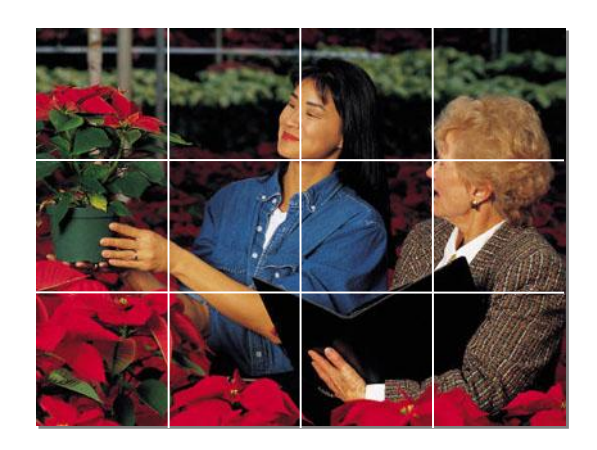

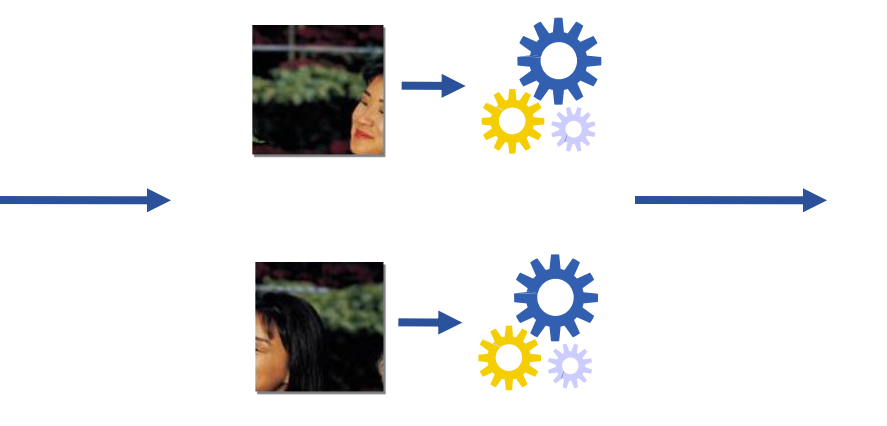

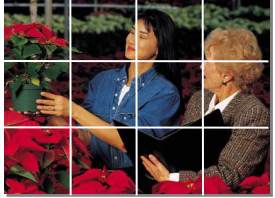

data decomposition

# parallel processing

data composition

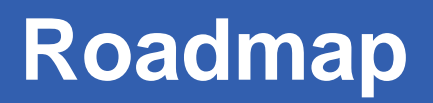

- Application definition
- **Environment configuration**
- Information discovery
- Data management
- Program definition
- Program execution
- Summary

**Authentication**

Enabling Grids for E-sciencE

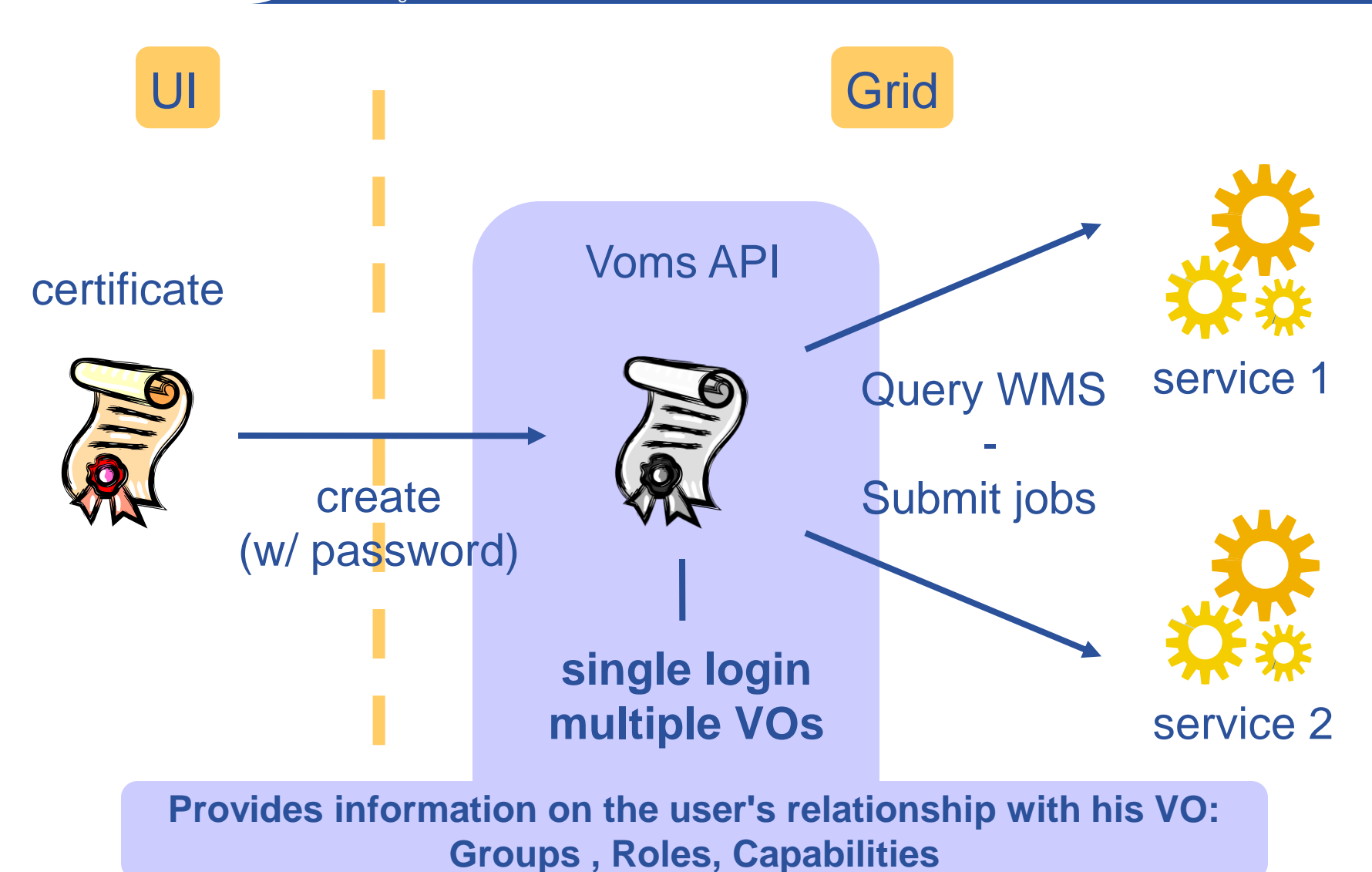

EGEE-II INFSO-RI-031688

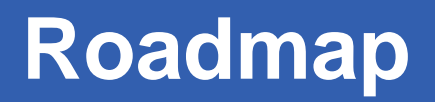

- Application definition
- Environment configuration
- Information discovery
- Data management
- Program definition
- Program execution
- Summary

**Information service**

Enabling Grids for E-sciencE

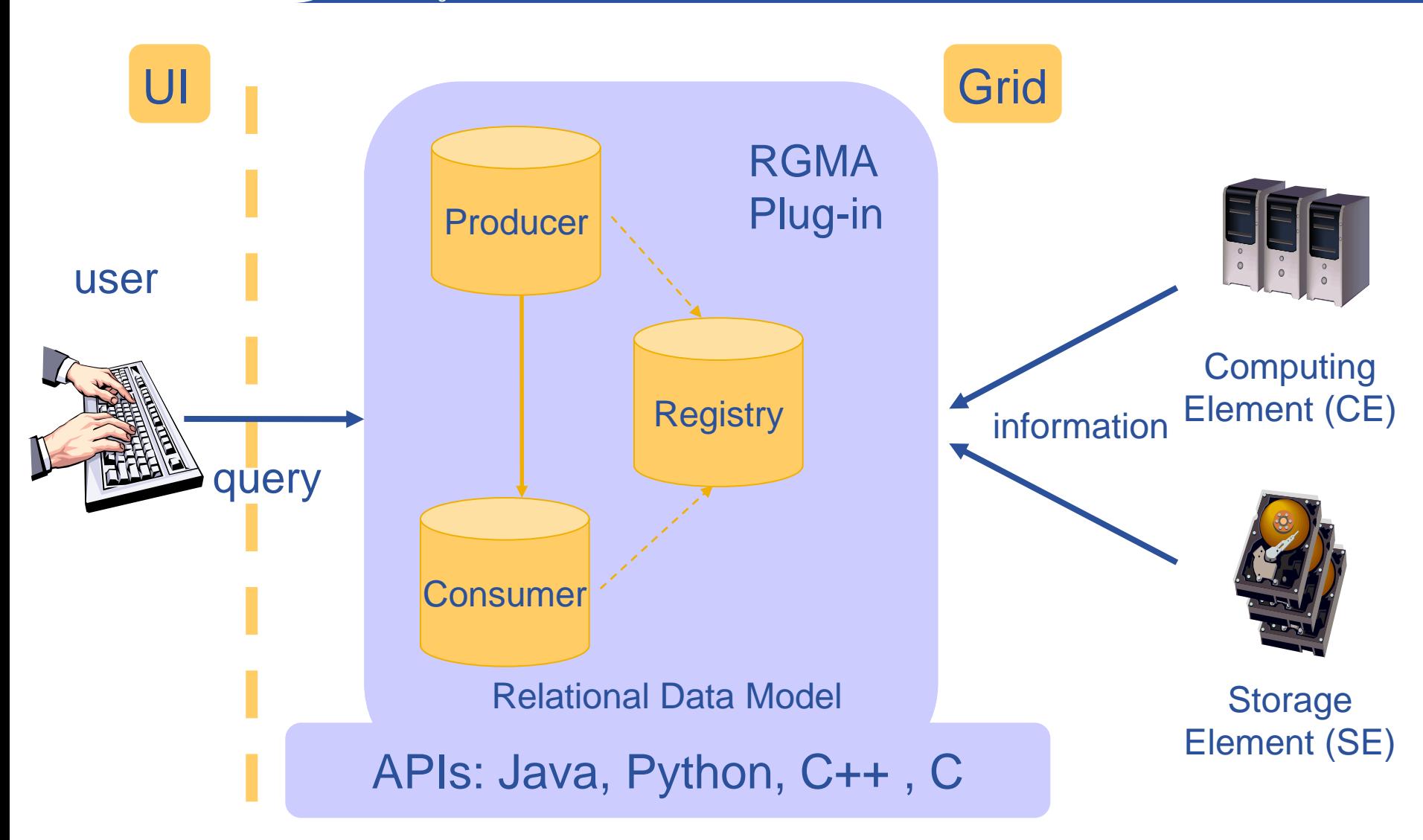

#### EGEE-II INFSO-RI-031688

eeee

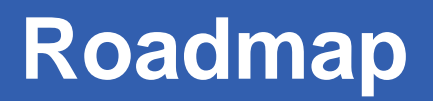

- Application definition
- Environment configuration
- Information discovery
- Data management
- Program definition
- Program execution
- Summary

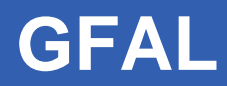

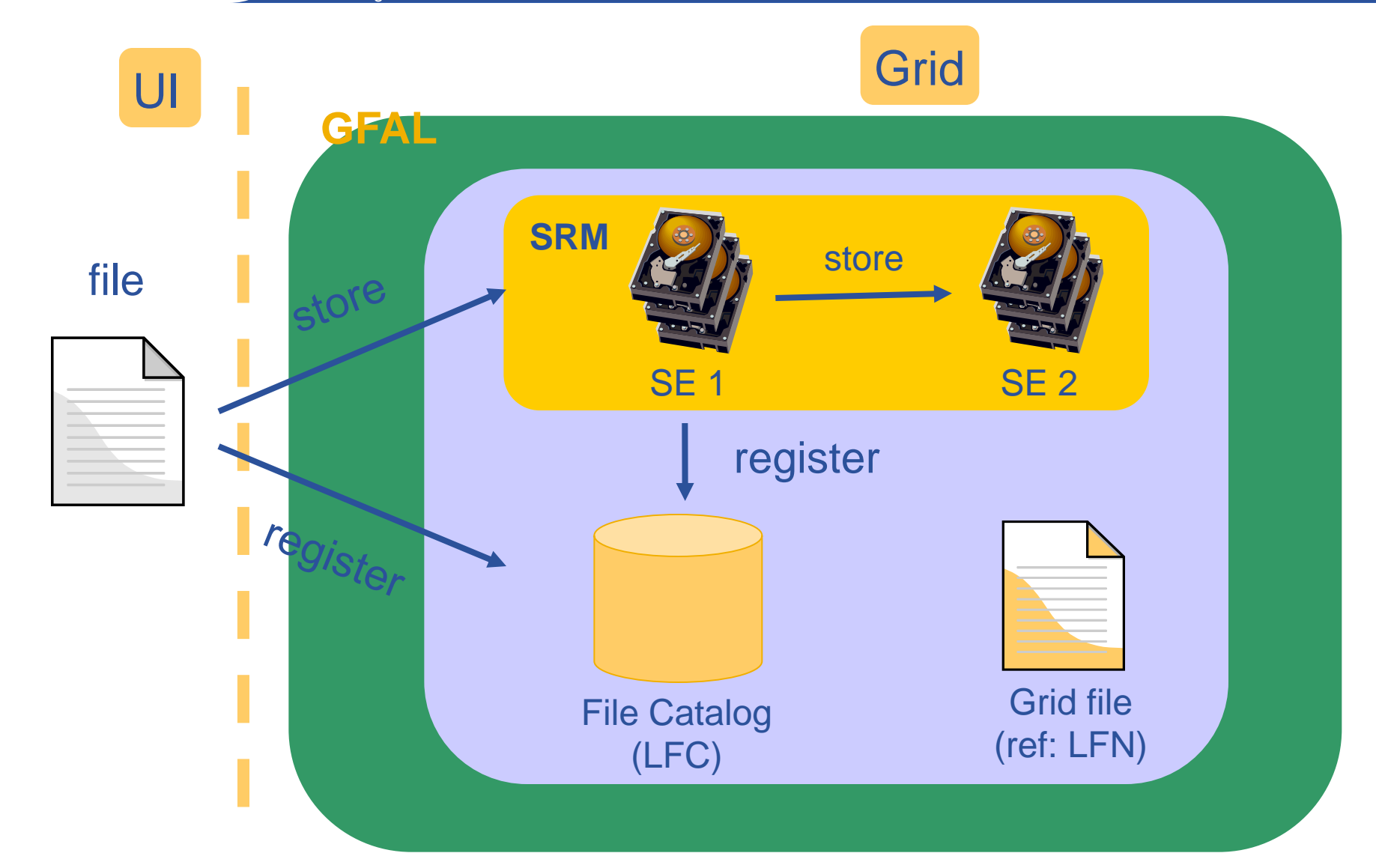

egee

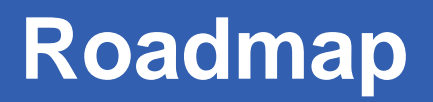

- Application definition
- Environment configuration
- Information discovery
- Data management
- Program definition
- Program execution
- Summary

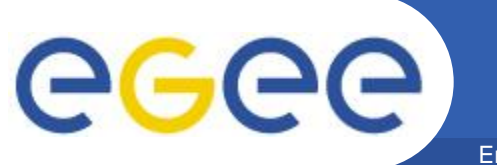

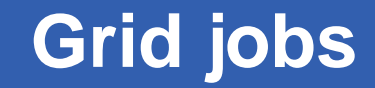

## Job Description Language (JDL)

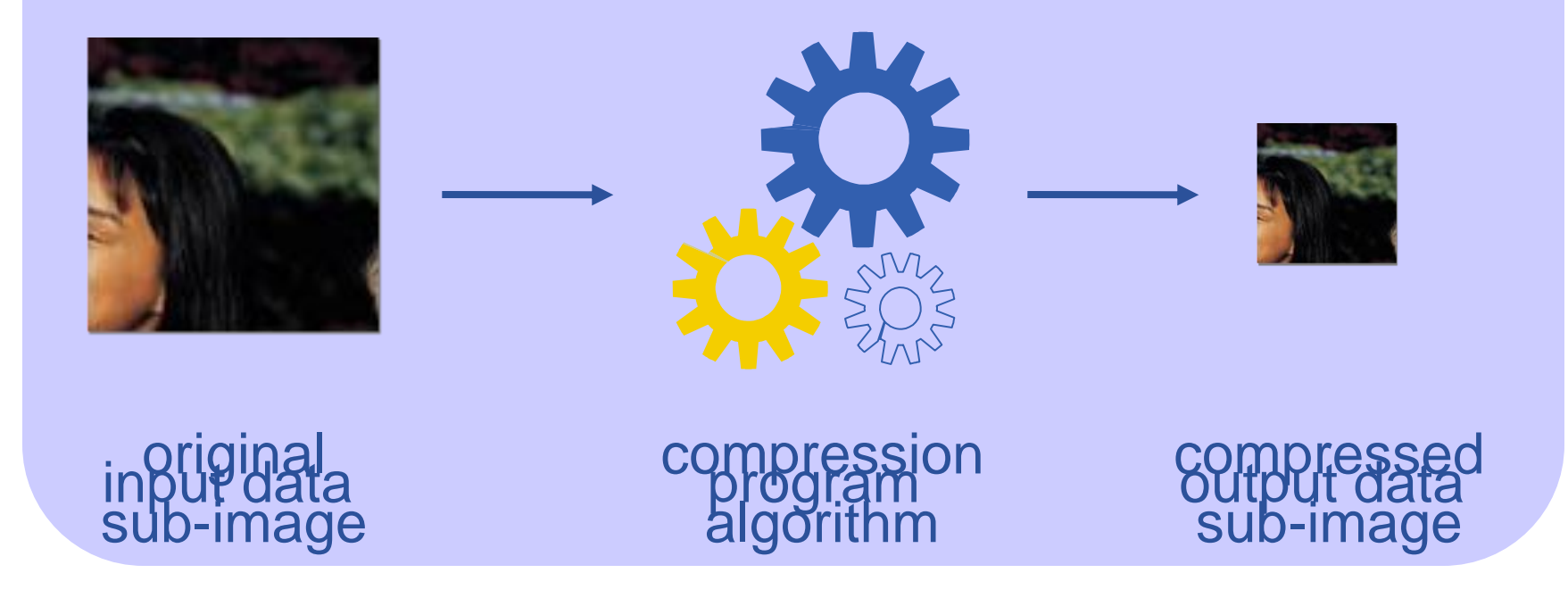

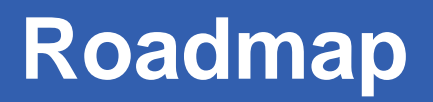

- Application definition
- Environment configuration
- Information discovery
- Data management
- Program definition
- Program execution
- **Summary**

### **Job execution**

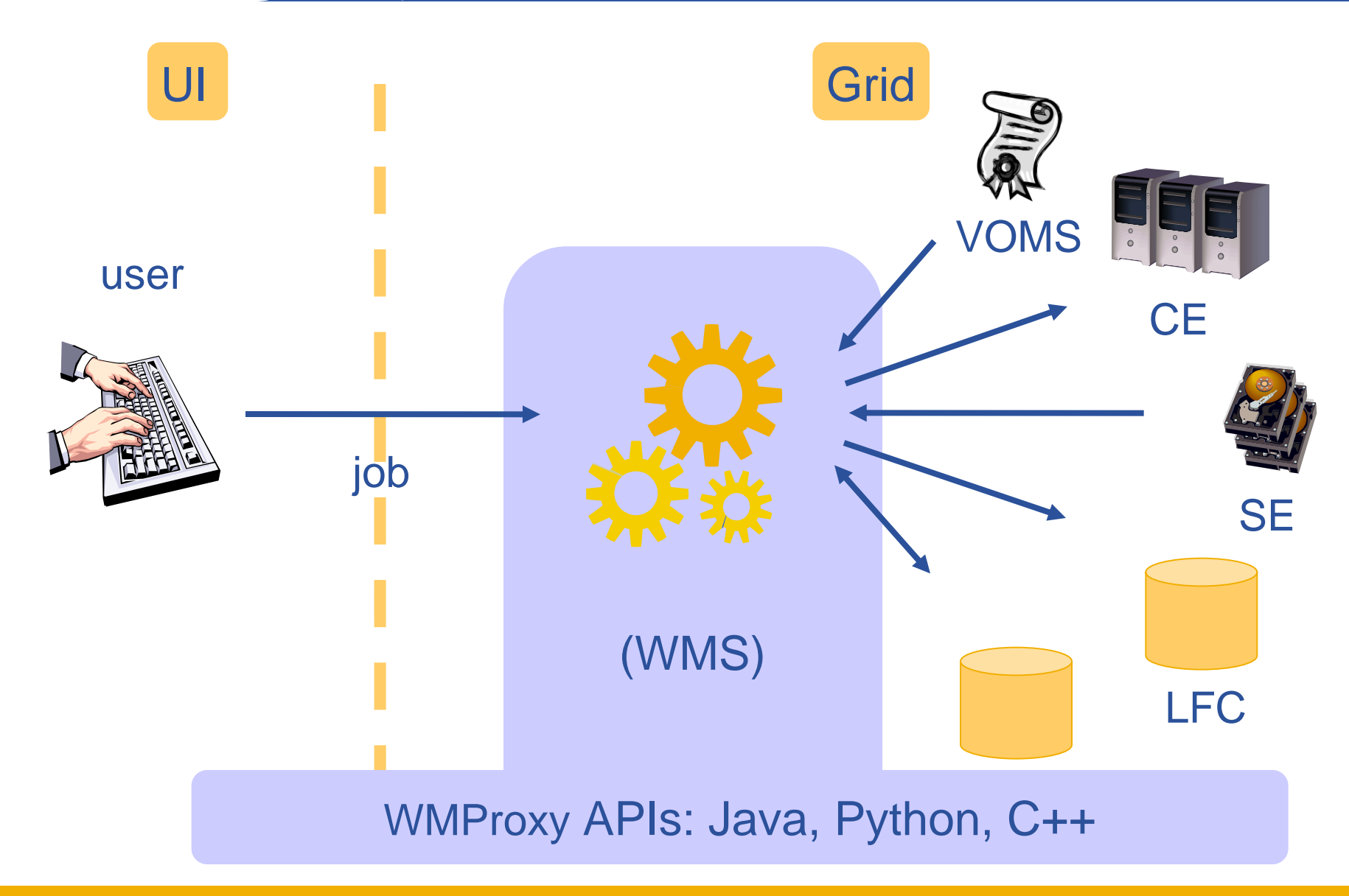

EGEE-II INFSO-RI-031688

egee

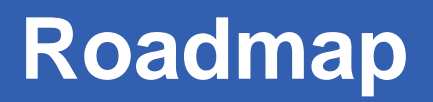

- Application definition
- Environment configuration
- Information discovery
- Data management
- Program definition
- Program execution
- **Summary**

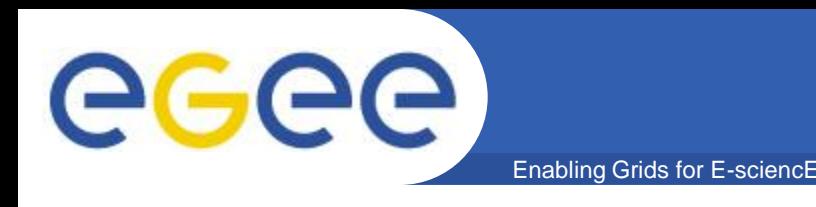

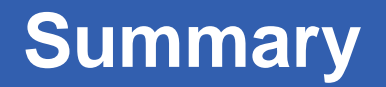

- Parallelize application
- Authenticate with VOMS API
- Get information with Service Discovery
- Data management with GFAL
- Execute application with WMS &WMSProxy API

- **gLite Documentation**

- **http://glite.web.cern.ch/glite/documentation/**

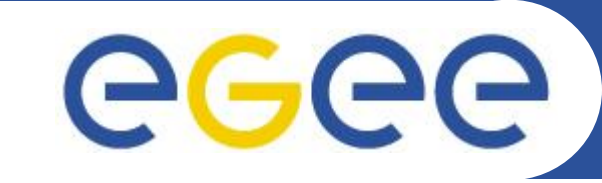

# **Questions?**

Christos Filippidis (filippidis@inp.demokritos.gr) Application Support Team NCSR "Demokritos", Institute of Nuclear Physics

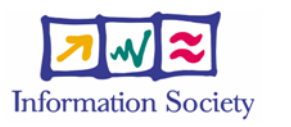

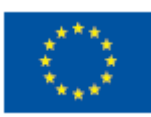

**www.eu-egee.org**